## **C2115 Praktický úvod do superpočítání**

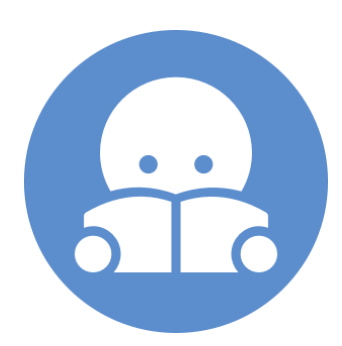

**VIII. lekce**

#### Petr Kulhánek

kulhanek@chemi.muni.cz

Národní centrum pro výzkum biomolekul, Přírodovědecká fakulta Masarykova univerzita, Kamenice 5, CZ-62500 Brno

C2115 Praktický úvod do superpočítání VIII. VIII. VIII. lekce -1-

## **Obsah**

#### **FORTRAN**

#### ➢ **Úvod**

**historie jazyka Fortran, Hello world!, překladače, překládáme, volby překladače**

#### ➢ **Syntaxe**

**program, rozdíly oproti F77, proměnné, řídící struktury, I/O, pole, funkce, procedury**

#### ➢ **Cvičení**

**jednoduché programy, výpočet určitého integrálu**

#### ➢ **Literatura**

# **Úvod**

### **Historie**

**Fortran** (zkratka slov FORmula a TRANslator) je v informatice imperativní programovací jazyk, který v 50. letech 20. století navrhla firma IBM pro **vědecké výpočty a numerické aplikace**.

Zdroj: wikipedia

#### **Verze jazyka:** Fortran 77 **Fortran 90 Fortran 95 Fortran 2003 Fortran 2008**

V tomto jazyce nebo pro tento jazyk je napsána **celá řada knihoven**. Kompilátory jsou schopny vytvářet **velmi optimalizovaný kód**.

**Standardní matematické knihovny:** BLAS, LAPACK a další na http://www.netlib.org

### **Historie**

#### jeden zdrojový řádek

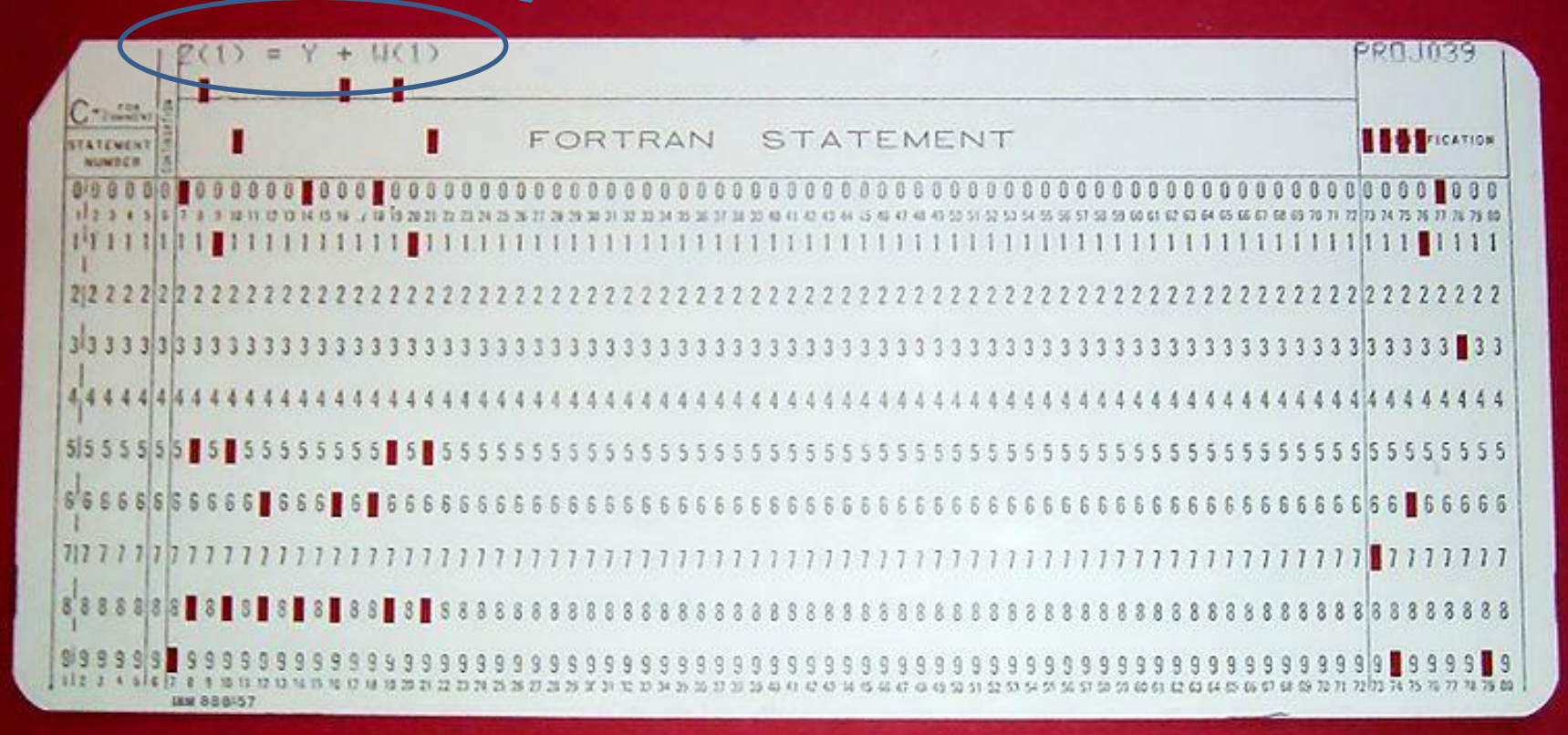

Zdroj: wikipedia

### **Hello world!**

**hello.f90**

**program** Hello

```
write(*,*) 'Hello world!'
```
**end program**

**Kompilace:**

\$ gfortran hello.f90 **-o** hello

**Spuštění:**

\$ ./hello

**Kompilace do assembleru:**

\$ gfortran hello.f90 **-S**

hello.s

### **Cvičení 1**

1. Vytvořte soubor hello.f90. Zkompilujte jej překladačem gfortran. Ověřte funkci vytvořeného programu.

### **Překladače**

#### **GNU GCC**

Překladač: **gfortran** Typ licence: GNU GPL (volně dostupný) URL: <http://gcc.gnu.org/wiki/GFortran>

#### **Intel® Composer XE**

Překladač: **ifort** Typ licence: a) komerční (dostupný v MetaCentru, meta moduly: intelcdk) b) zdarma k osobnímu použití proti registraci (linux) URL: <http://software.intel.com/en-us/articles/intel-composer-xe/>

#### **The Portland Group**

Překladač: **pgf90**, **pgf77** Typ licence: komerční (dostupný v MetaCentru, meta moduly: pgicdk) URL: <http://www.pgroup.com/>

### **Překládáme …**

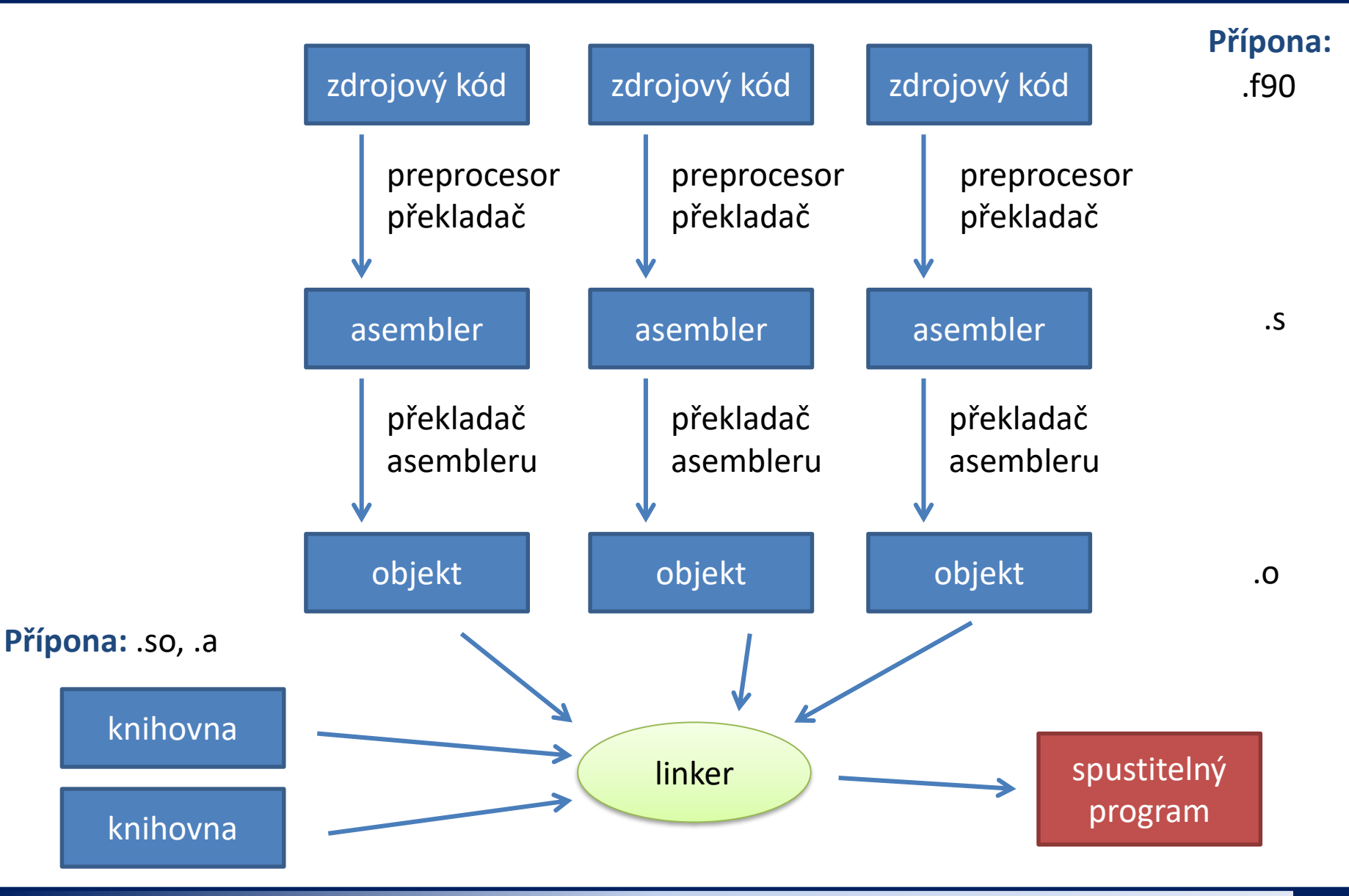

## **Užitečné volby překladače**

#### **Volby překladače:**

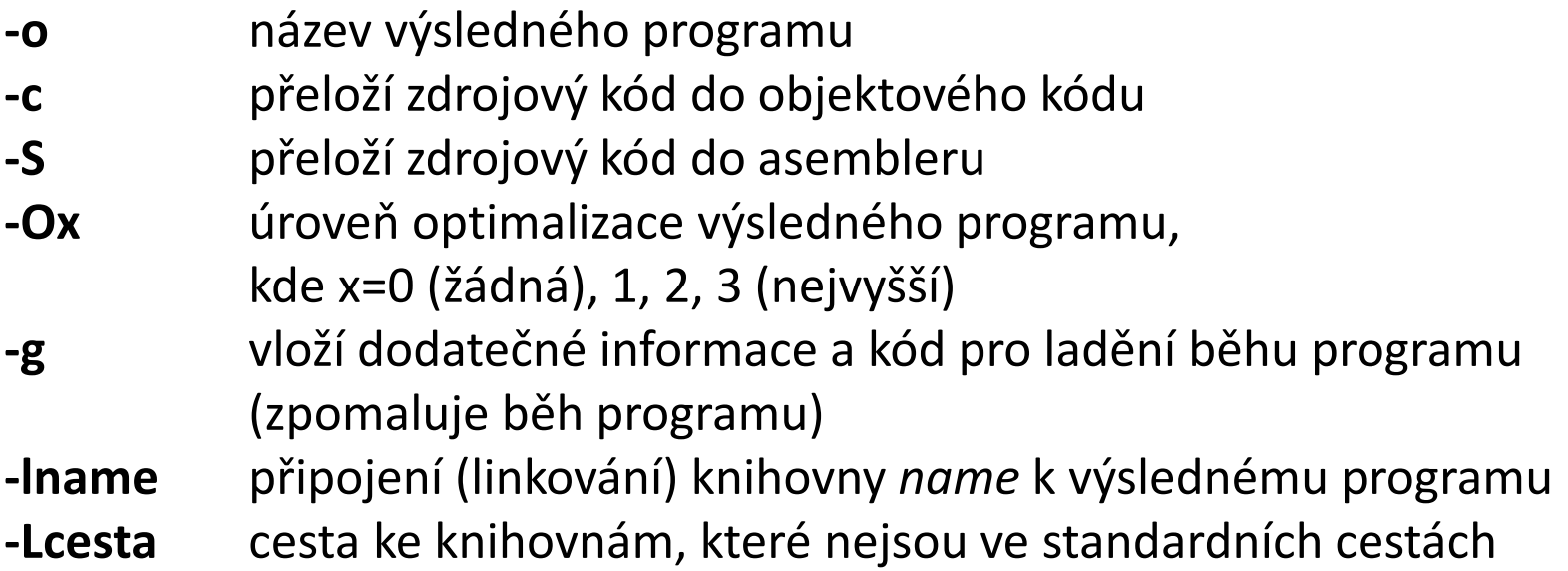

#### **Volby překladače (ifort):**

**-trace all** kontroluje meze polí, použití neinicializovaných proměnných, atd.

### **Programy napsané ve Fortranu**

#### **Gaussian**

http://www.gaussian.com/

Komerční program určený pro kvantově chemické výpočty.

#### **AMBER**

http://www.ambermd.org/

Akademický software určený k molekulárním simulacím za použití molekulové mechaniky a hybridních QM/MM metod. Ve Fortranu jsou napsány programy **sander** a **pmemd**.

#### **CPMD**

#### http://www.cpmd.org/

Akademický software určený pro molekulární simulace za použití metod funkcionálu hustoty.

#### **Další software:** Turbomole, DALTON, CP2K, ABINIT a další …

http://en.wikipedia.org/wiki/List of quantum chemistry and solid state physics software

# **Syntaxe**

## **F77 dialekt**

- fixní formát
- sloupec 1, pokud začíná písmenem C jedná se o komentář
- sloupec 1-6 je vyhražen pro návěští (pro I/O formáty, cykly)
- sloupec 6, pokud obsahuje znak \* jedná se o pokračování předchozího řádku
- sloupec 7-72 obsahuje řádek programu

```
12345678901234567890123456789001234567891234567890123456789012345678900123456789
C toto je komentar
     implict none
     real f
     integer a, b
C ---------------------------
 C secti cisla a a b
     a = a + b
C dlouhy radek
     f = a*10.0 + 11.2*b*+ (a+b)**2
100 format(I10)
     write(*,100) a
```
### **Zdrojové soubory**

- Fortran 90 a výše používá volnou syntaxi (příkazy již není nutné zarovnávat do sloupců jako tomu bylo u Fortran 77).
- Povolené zakončení názvů zdrojových souborů: **.**fpp, .**f90**, .f95, .f03, .f08
- Fortran není case-sensitive (tj. nerozlišuje se velikost písma)
- K odsazovaní není vhodné používat tabulátor.
- Komentáře mohou začínat kdekoliv, k uvození komentáře se používá vykřičník !.
- Maximální délka řádku je omezena (typicky 132 znaků). Pro zápis delších výrazů se používá znak ampersand &.

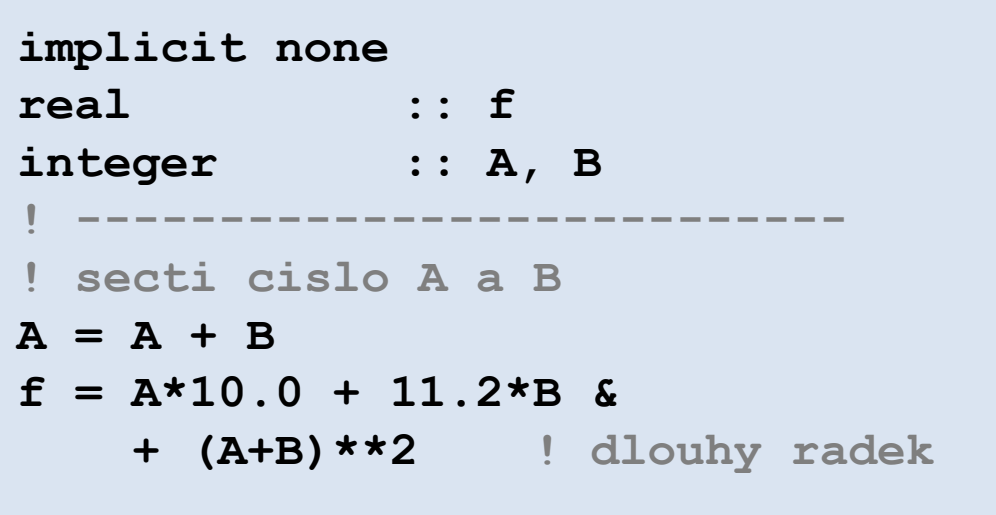

### **Preprocesor**

• Zdrojový soubor může obsahovat direktivy CPP preprocesoru (používaného jazyky C a C++)

**#include <soubor> #include "soubor" #ifdef #ifundef #if #else #endif #define** a další ...

• Zpracování souboru preprocesorem lze vynutit volbou kompilátoru, popř. změnou zakončení souboru na: .fpp, .FPP, F90, .F95, .F03, .F08

http://gcc.gnu.org/onlinedocs/gfortran/Preprocessing-Options.html

```
program Hello
! definice promennych
```

```
! vlastni program
write(*,*) 'Hello world!'
```
! Konec programu **end program**

směr vykonávání programu

Program může být předčasně ukončen příkazem **stop**.

### **Proměnné**

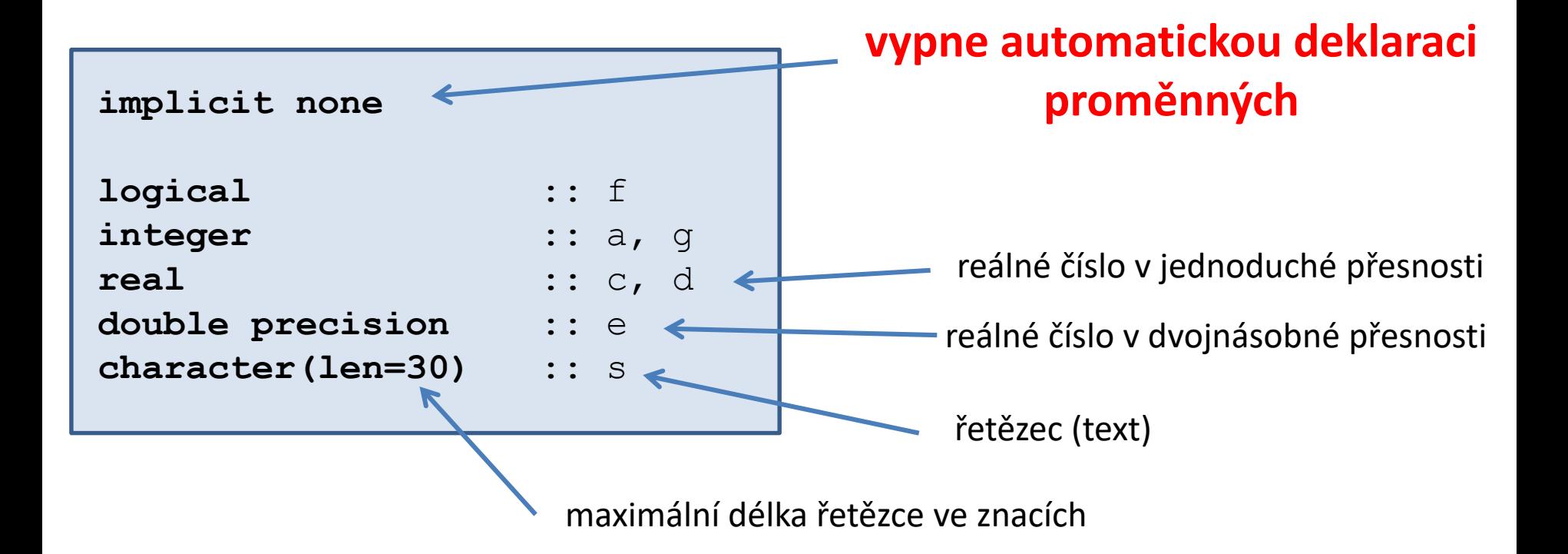

#### **Alternativní zápisy:**

**real(4)** :: c, d **real(8)** :: e

Proměnné definujeme na začátku programu, funkce nebo procedury.

### **Proměnné**

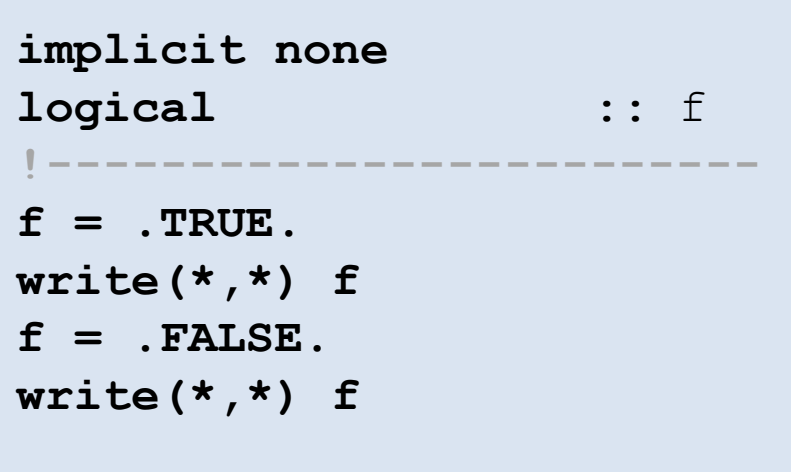

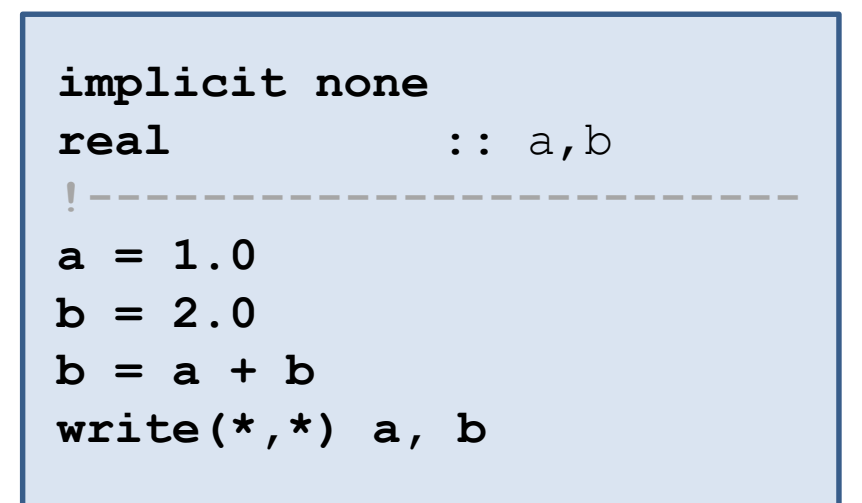

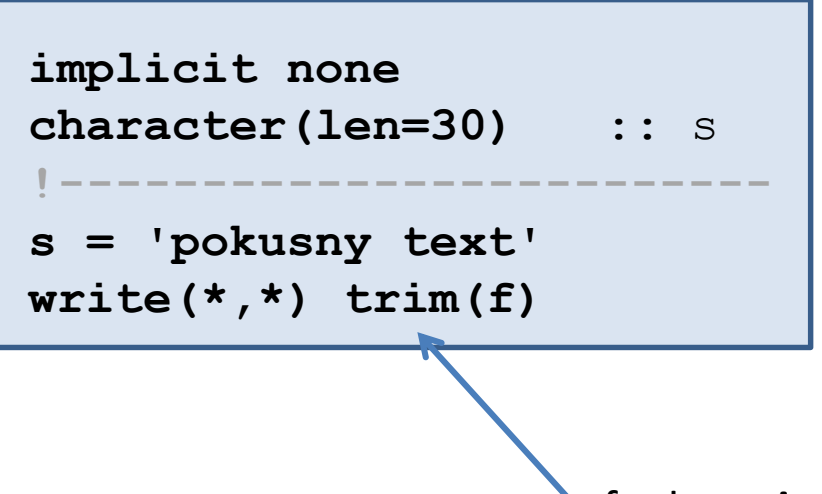

**Proměnné vždy inicializujeme**  (tj. přiřadíme jim výchozí hodnotu).

funkce **trim** ořízne řetězec zprava (odstraní prázdné znaky)

### **Proměnné**

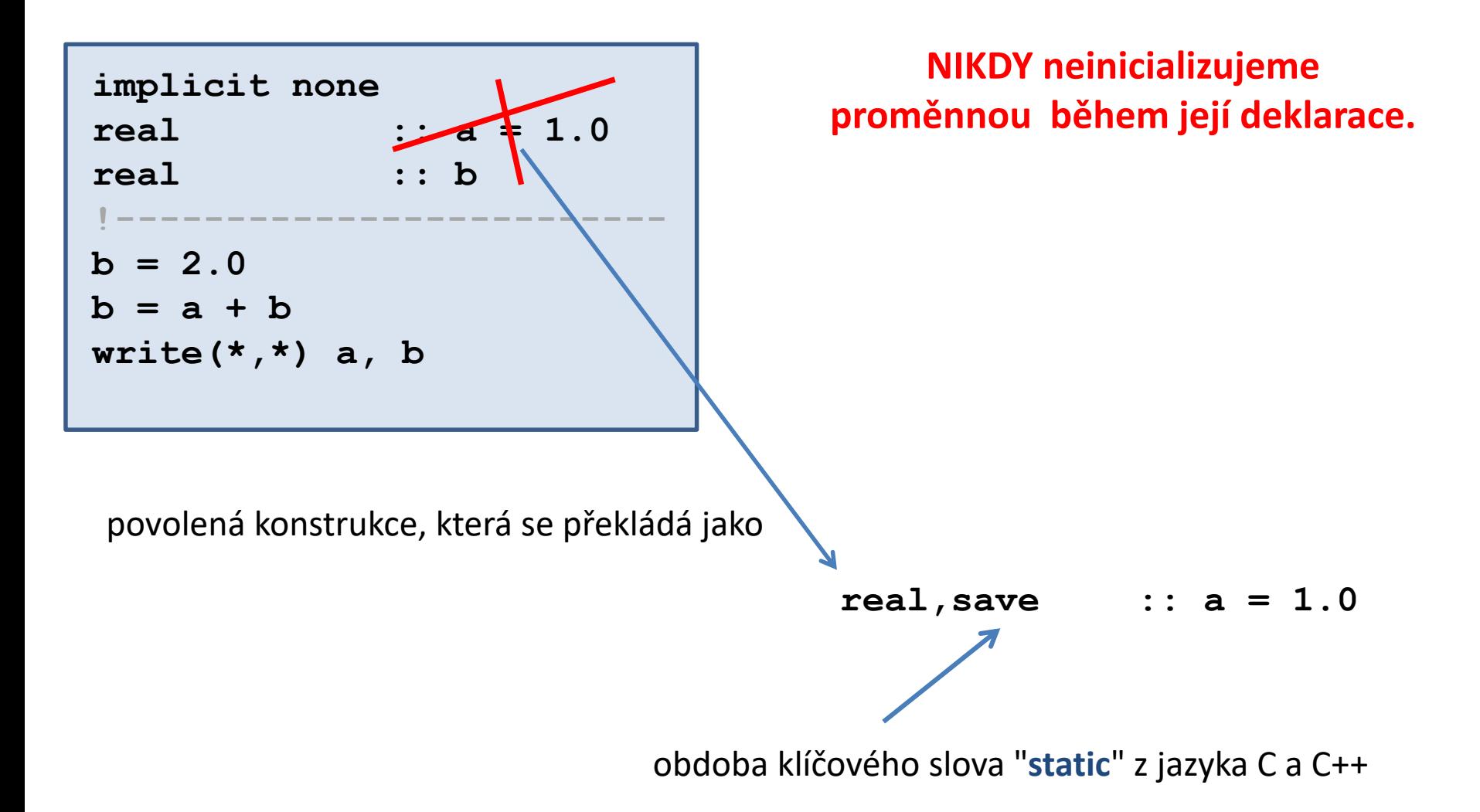

### **Matematické operace**

#### **Operátory:**

- **+** sčítaní
- **-** odčítání
- **\*** násobení
- **/** dělení
- **\*\*** umocnění

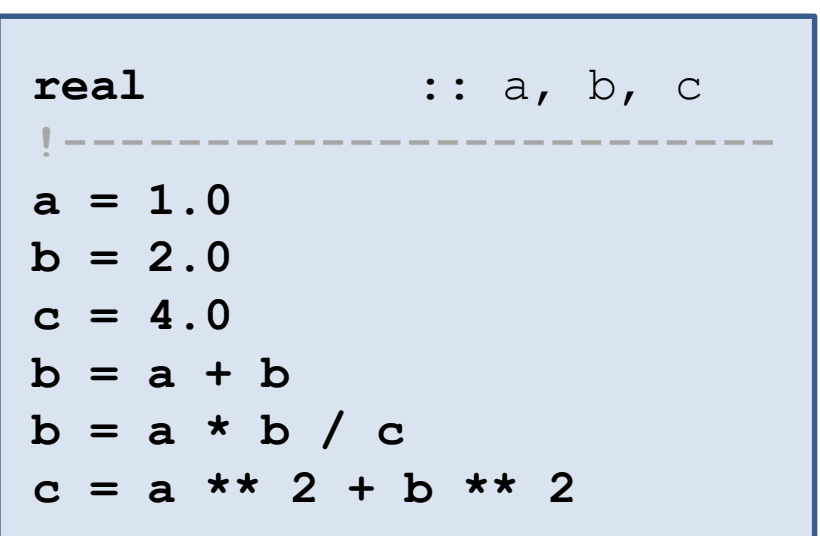

#### **Bez přímé podpory:**

**MOD(n,m)** modulo (**n % m** z jazyka C)

## **Cykly I**

**do promenna = pocatecní\_hodnota, koncova\_hodnota [, krok] prikaz1 prikaz2 ... end do**

Proměnná může být pouze **celé číslo (integer)**.

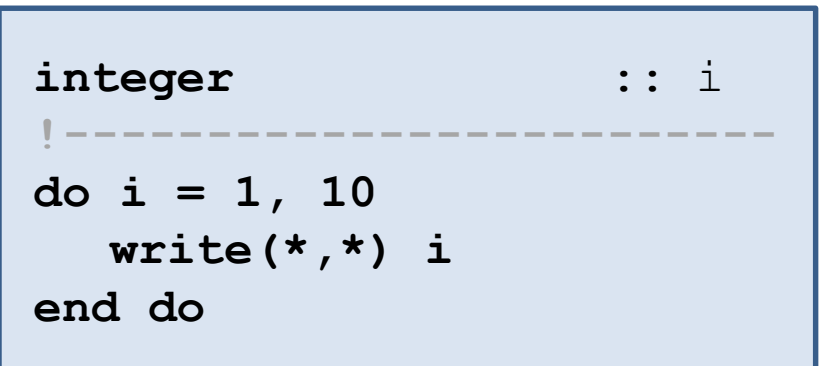

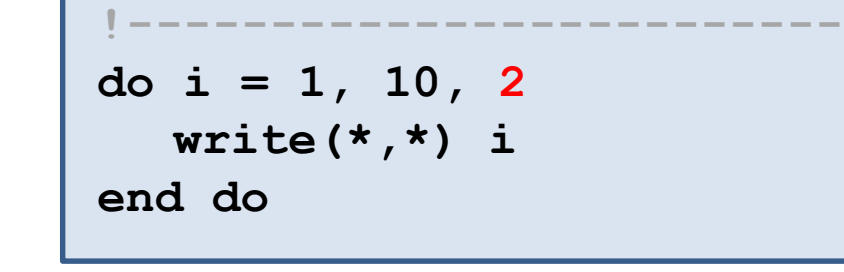

**integer** :: i

Vypíše čísla: 1, 2, 3, 4, 5, 6, 7, 8, 9, 10 Vypíše čísla: 1, 3, 5, 7, 9

Běh cyklů může být řízen příkazy **cycle** (obdoba continue z jazyka C) a **exit** (obdoba break).

### **Podmínky**

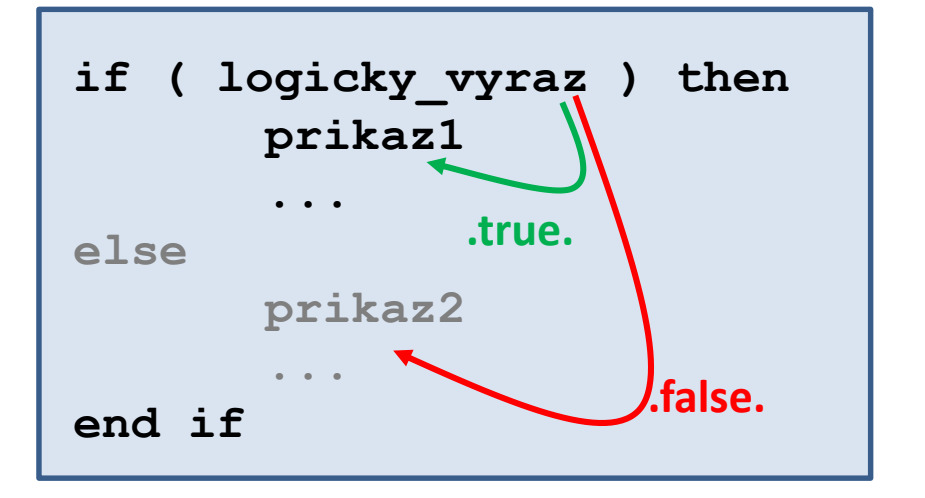

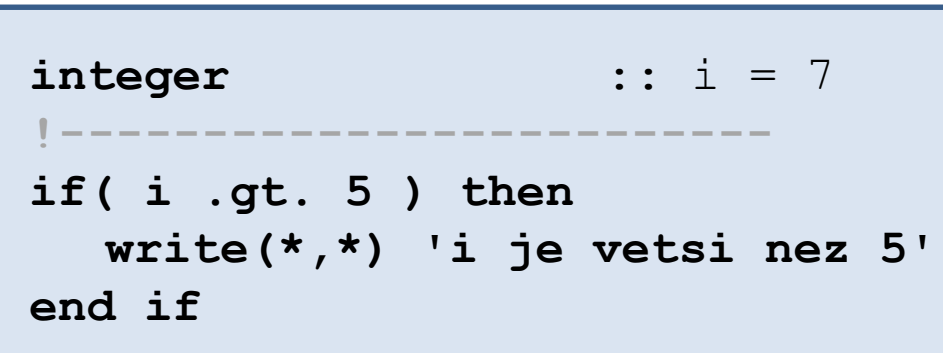

#### **Logické operátory:**

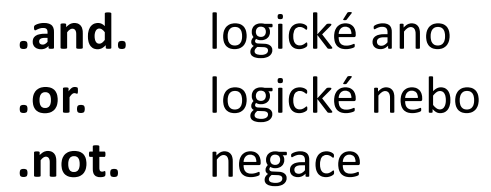

#### **Porovnávací operátory (čísla):**

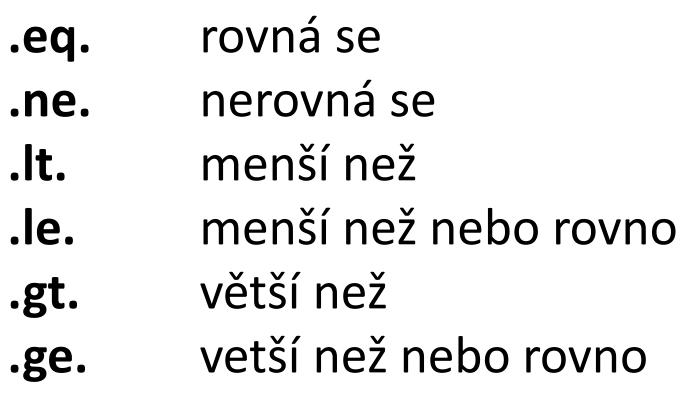

#### **Porovnávací operátory (logical):**

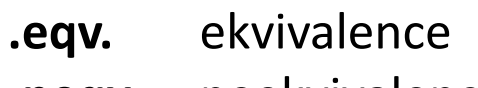

**.neqv.** neekvivalence

## **Cykly II**

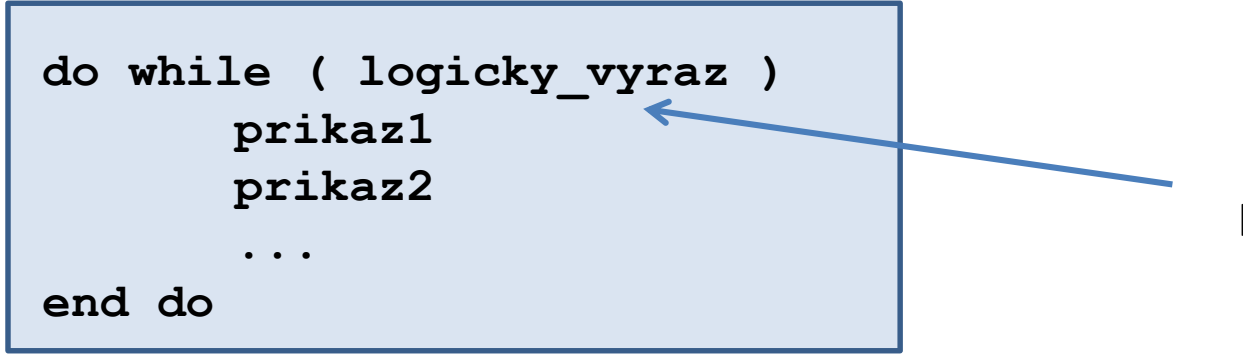

cyklus probíhá dokud **logicky\_vyraz** vraci .**true**.

**double precision** :: a **!------------------------ a = 0.0 do while ( a .le. 5 ) write(\*,\*) a a = a + 0.1 end do**

#### Vypíše čísla od 0 do 5 s krokem 0.1

Běh cyklů může být řízen příkazy **cycle** (obdoba continue z jazyka C) a **exit** (obdoba break).

### **Funkce a procedury**

**Funkce** je část programu, kterou je možné **opakovan**ě volat z různých míst kódu. **Procedura** je podobná funkci, ale na rozdíl od funkce **nevrací hodnotu**. Vhodným použitím funkcí a procedur se zvyšuje čitelnost programu a snižuje se duplicitní kód.

#### **program** Hello ! definice promennych

… ! vlastni program **! volani funkce nebo procedury**

…

! konec programu

…

**contains**

**! definice funkci nebo procedur**

**end program**

Funkce a procedury lze volat jak z vlastního programu, tak i samotných funkcí a procedur.

**Argumenty** funkcí a procedur se **předávají odkazem**.

### **Definice funkce**

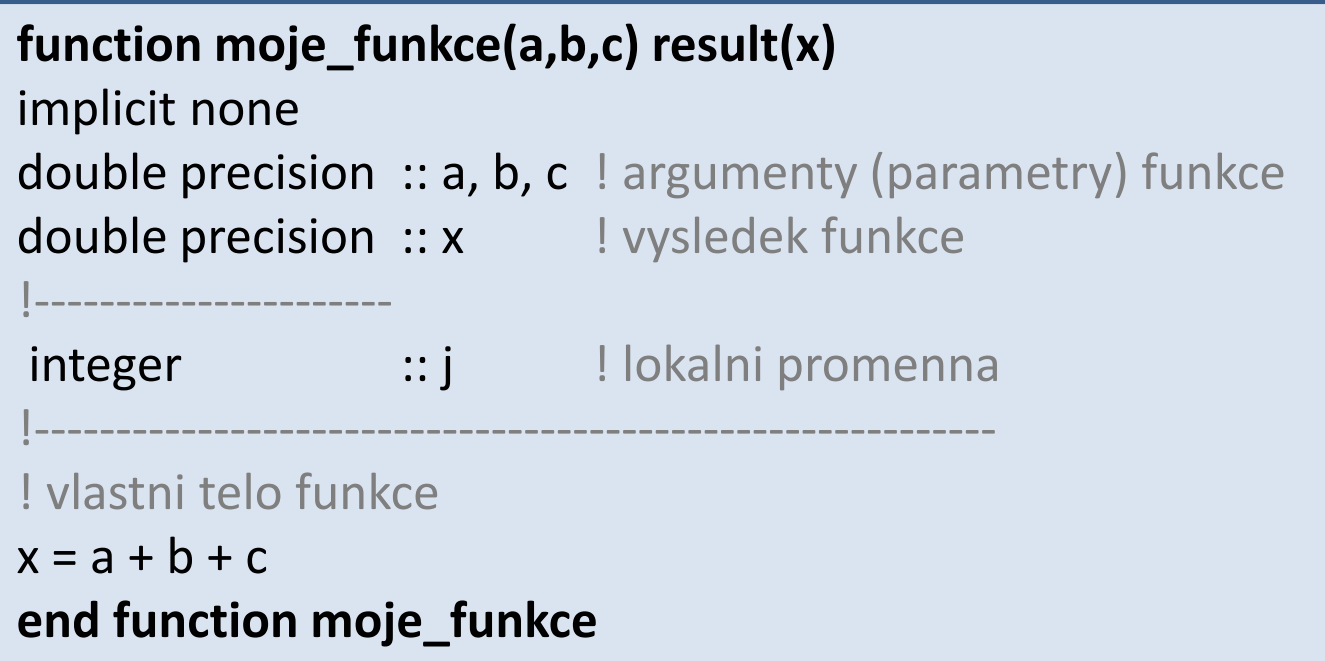

#### **Alternativní zápis:**

```
double precision function moje_funkce(a,b,c)
…
moje_funkce = a + b + cend function moje_funkce
```
### **Definice procedury**

```
subroutine moje_procedura(a,b,c)
implicit none
double precision :: a, b, c ! argumenty (parametry) procedury
!----------------------
integer :: j ! lokalni promenna
                      !-----------------------------------------------------------
! vlastni telo procedury
a = a + b + cend subroutine moje_procedura
```
Přístupové vlastnosti argumentů funkcí a procedur lze měnit pomocí klíčového slova **intent**. Defaultní přístupovou vlastností je intent(**inout**).

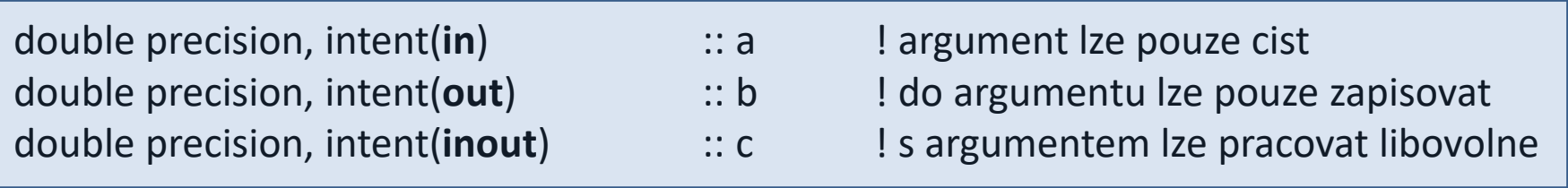

## **Volání funkcí a procedur**

#### **Volání funkcí:**

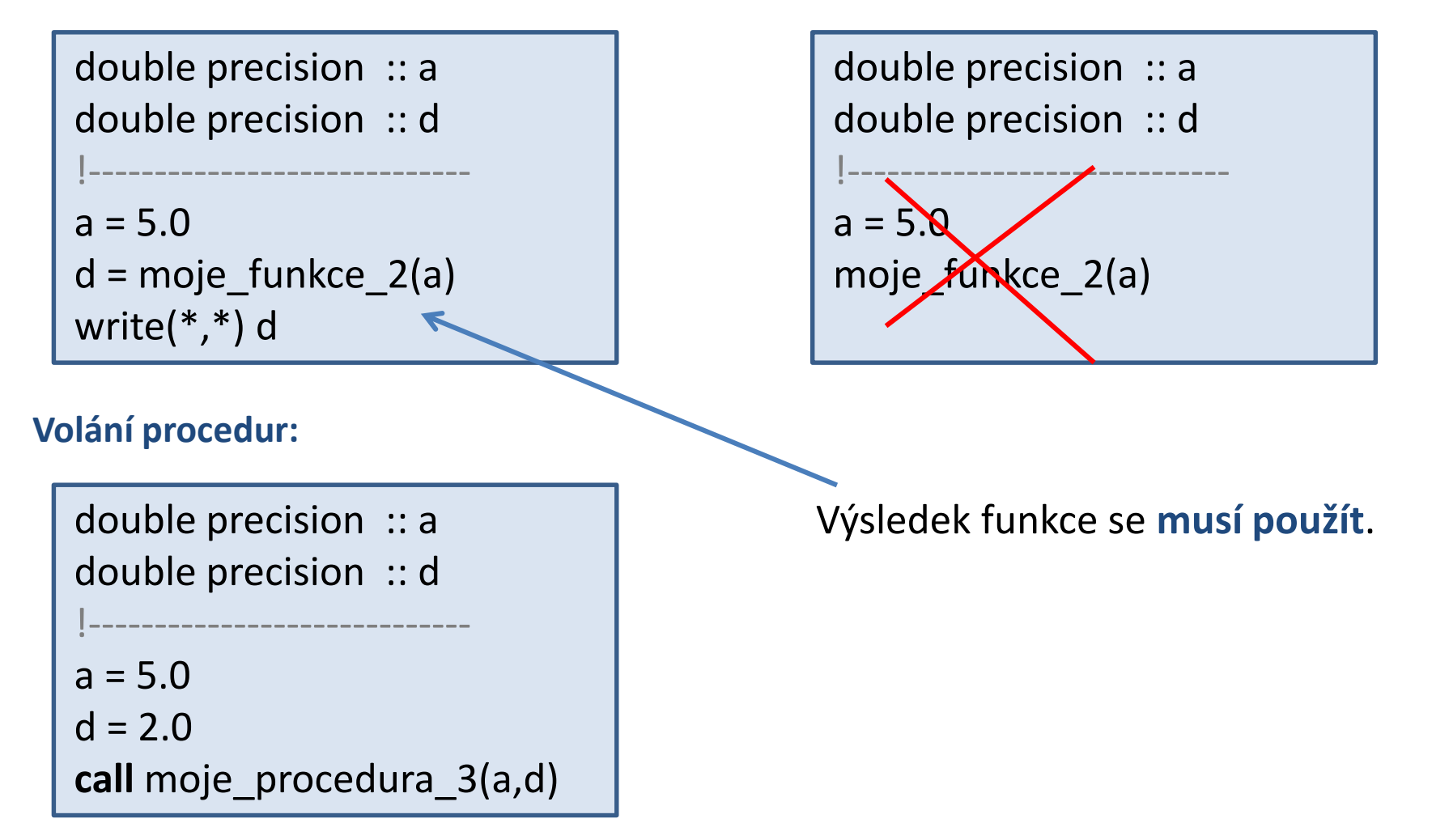

### **Předávání argumentů odkazem**

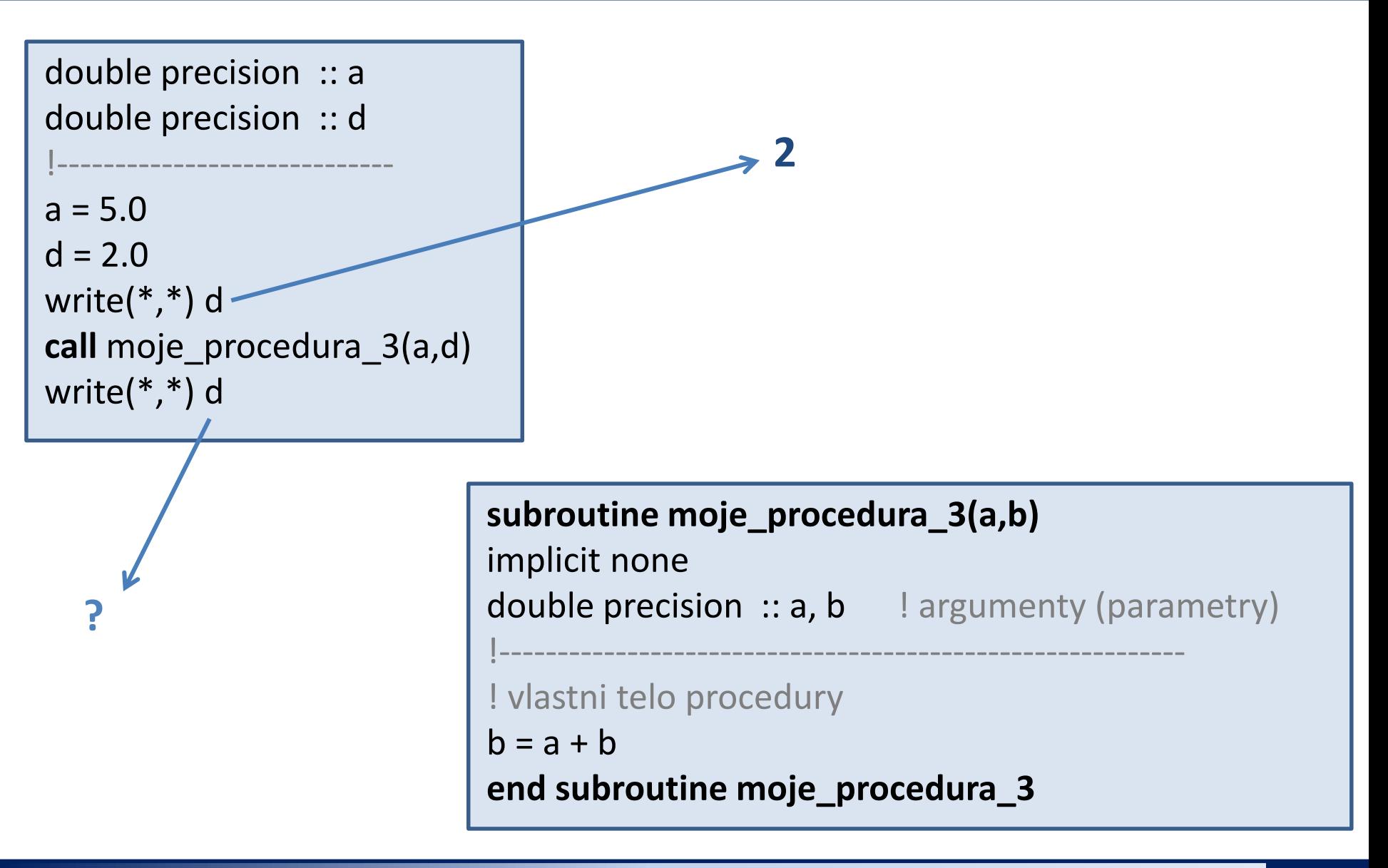

### **Předávání argumentů odkazem**

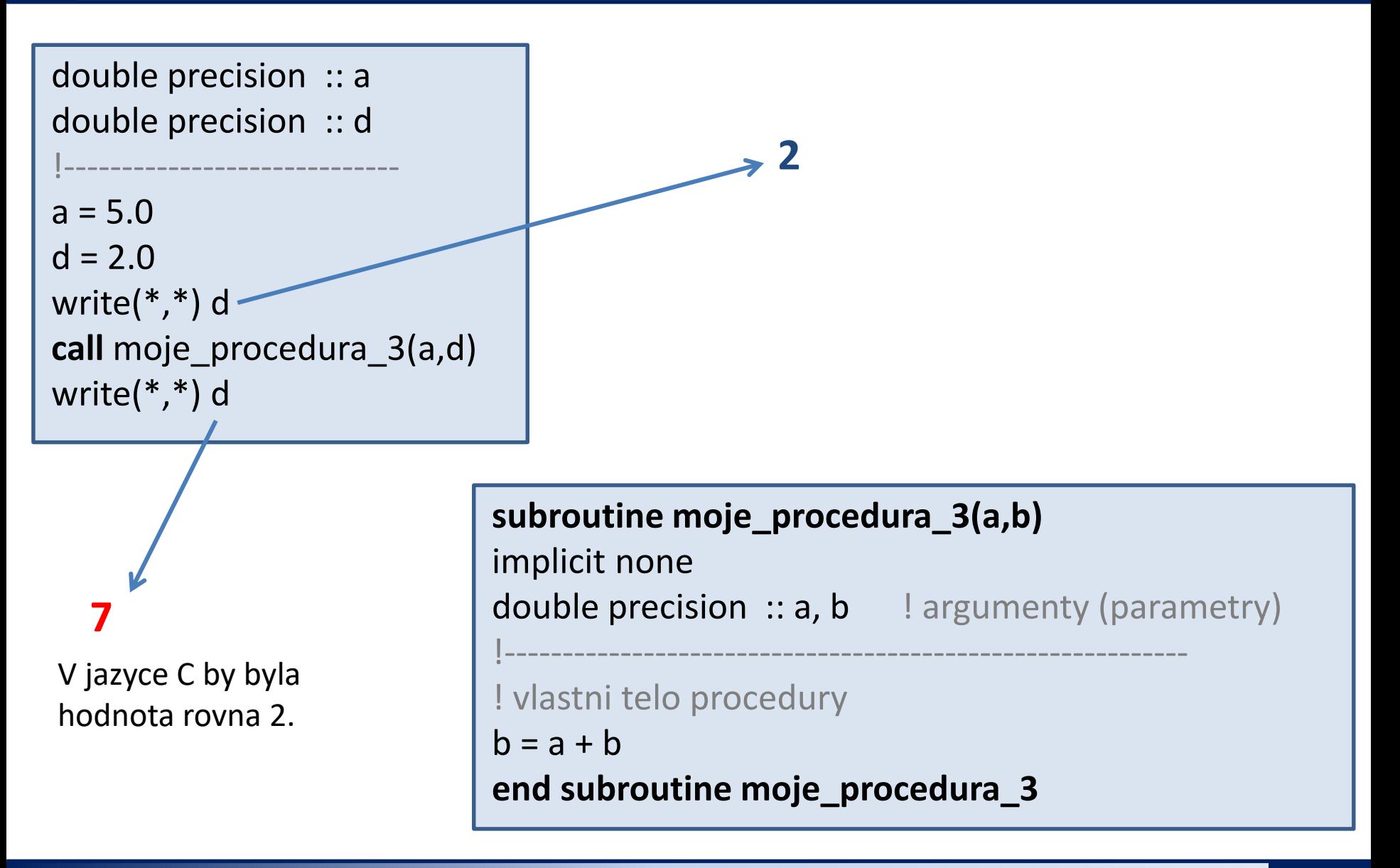

### **Některé standardní funkce a procedury**

#### **Matematické funkce:**

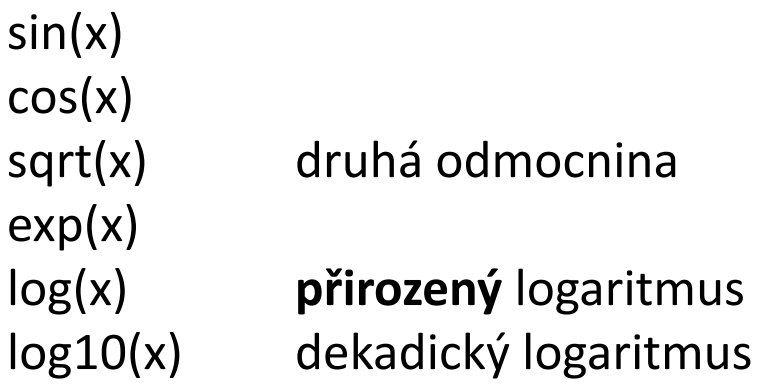

#### **Náhodné čísla:**

```
call random_number(number) nastaví proměnou number na
```
call **random\_seed**() inicializuje generátor náhodných čísel náhodné číslo v intervalu <0.0;1.0)

#### **Měření času:**

call **cpu\_time**(time) nastaví hodnotu proměnné **time** na čas běhu programu v sekundách (s mikrosekundovým rozlišením)

### **Pole**

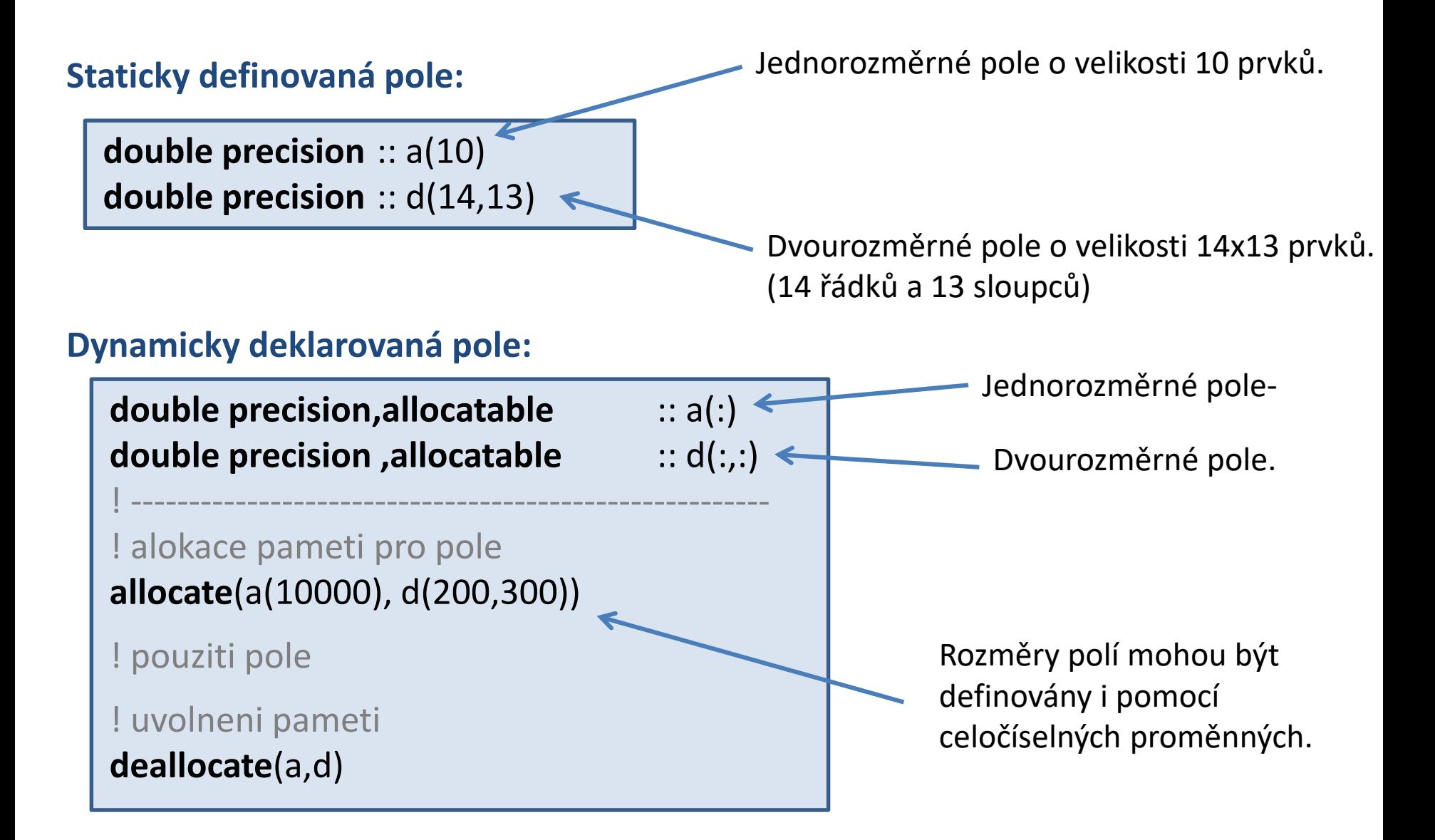

### **Práce s polem**

```
double precision :: a(10)
double precision :: d(14,13)
integer :: i
!-------------------------------------
a(:) = 0.0 ! lze zapsat i jako a = 0.0
do i=1, 10
    write(*,*) i, 
'- ty prvek pole je', a(i)
end do
a = d(:,1)! zapiše první sloupec z
          ! matice d do vectoru a
a(5) = 2.3456d(1,5) = 1.23write(*,*) d(1,5)
```
**Prvky pole se indexují od jedné.\***

Velikost pole lze zjistit funkci **size**.

\* rozsahy indexů pro jednotlivé rozměry lze však měnit

### **Pole – paměťový model**

#### **Fortran C/C++**

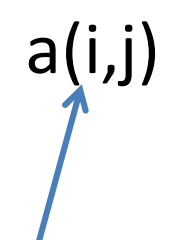

Prvky jsou za sebou ve sloupcích (column based).

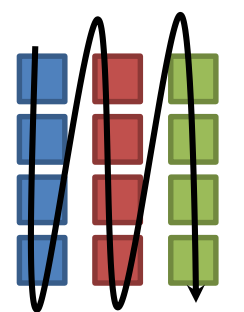

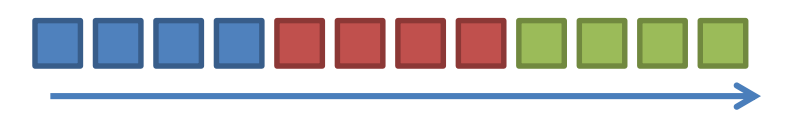

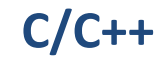

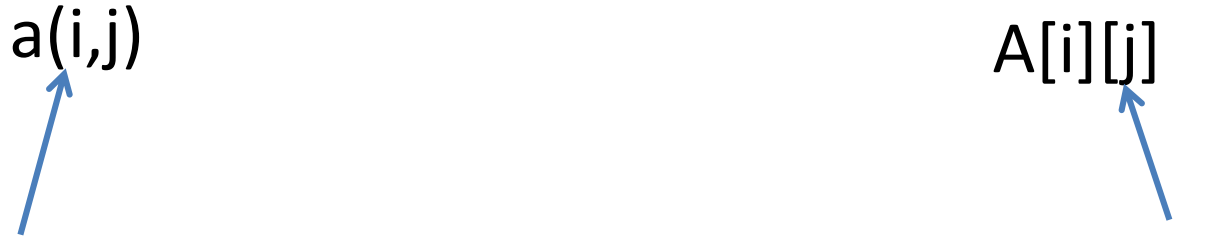

Prvky jsou za sebou v řádcích (row based).

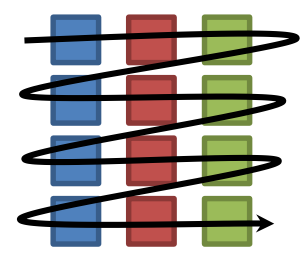

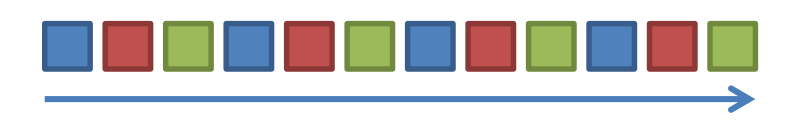

uspořádání prvků matice v paměti Pokud voláme funkce z knihoven BLAS či LAPACK nutno počítat s rozdílným indexováním vícerozměrných polí.

## **Pole – paměťový model**

#### **Fortran C/C++**

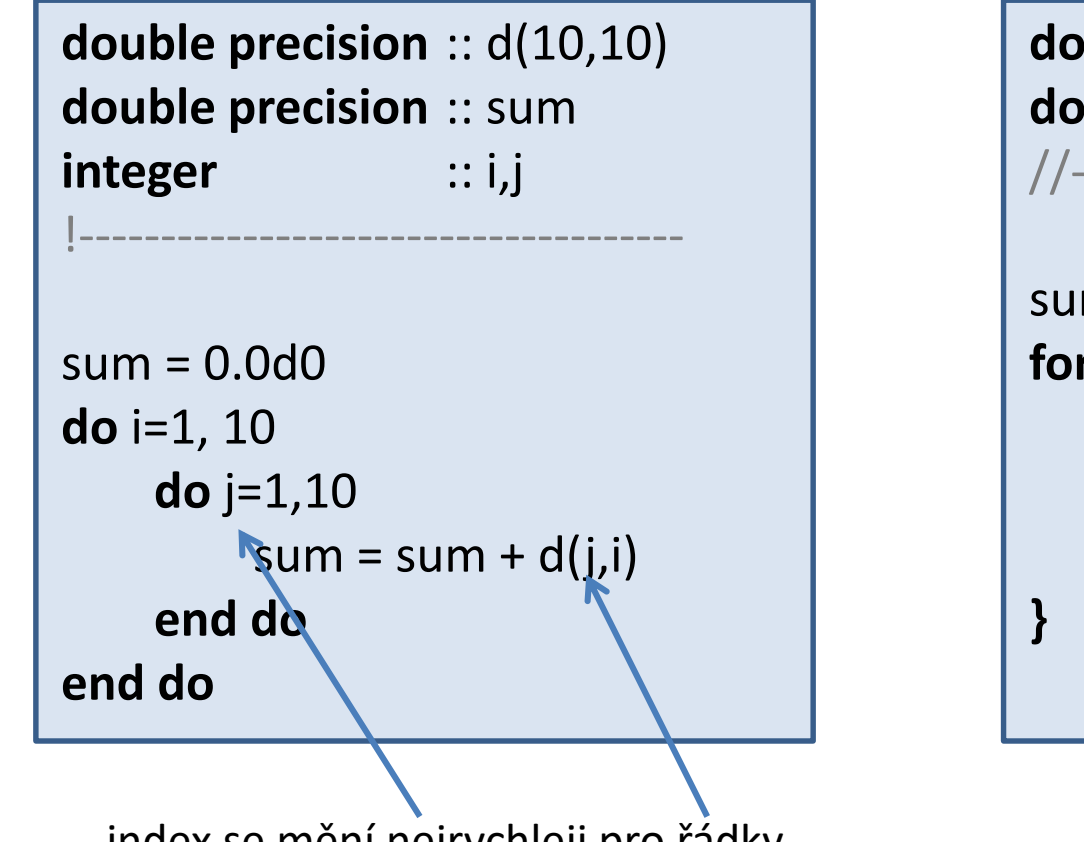

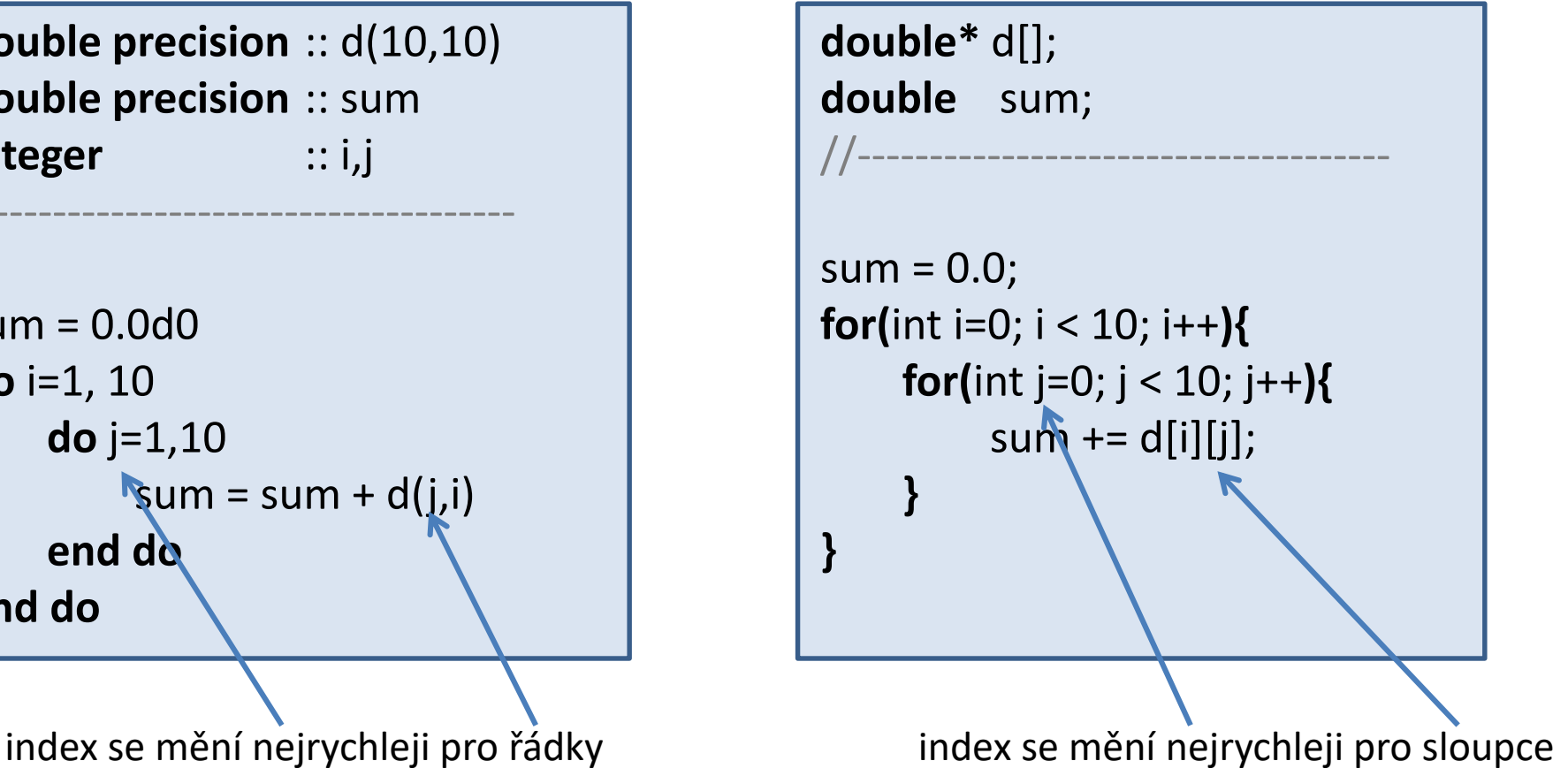

**Poznámka:** uvedené uspořádání nemá vliv na funkci, ale na rychlost vykonávání

## **I/O operace**

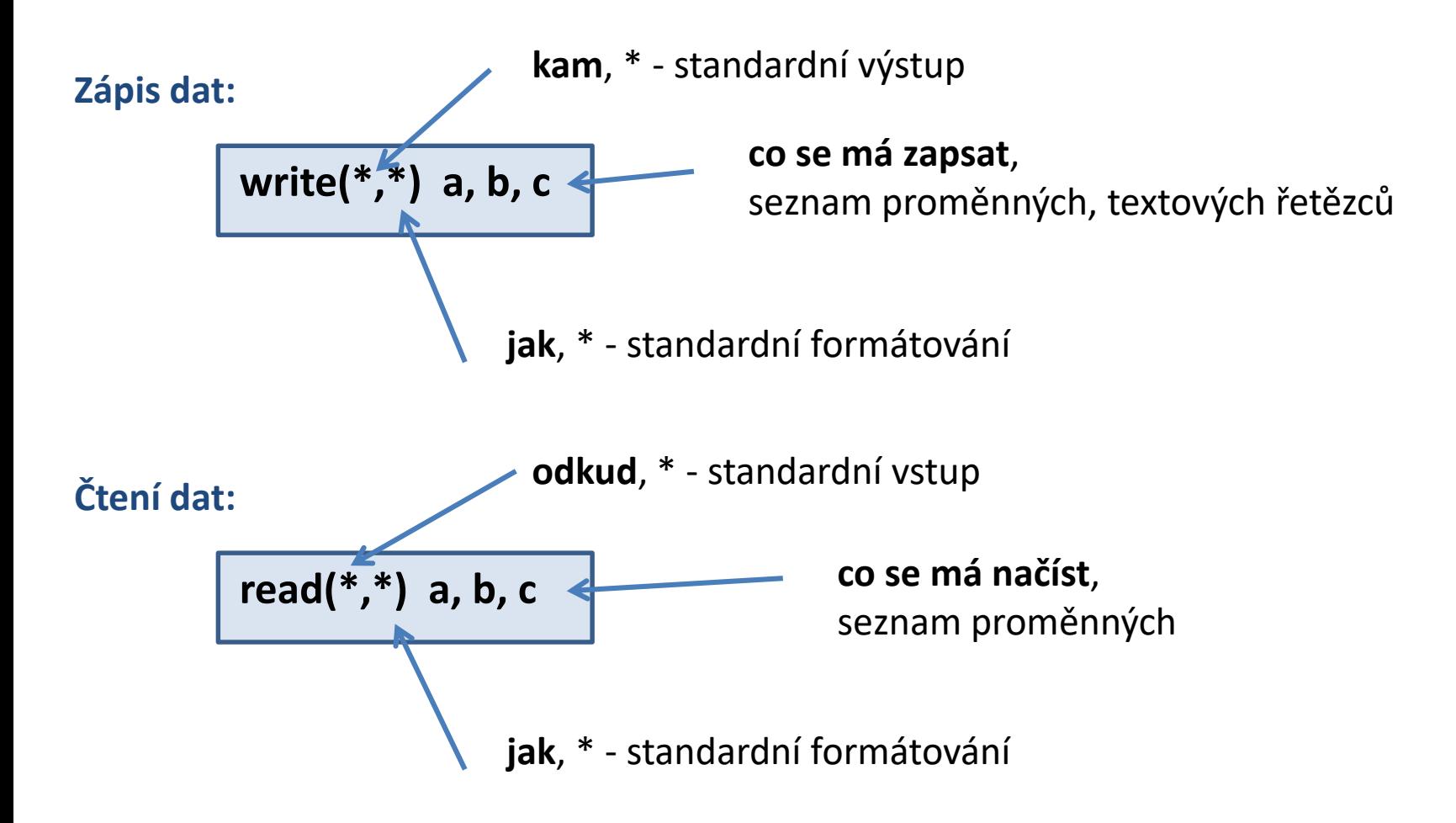

Soubory se otevírají příkazem **open**. Zavírají příkazem **close**.

## **I/O operace - formátování**

#### **Formátovaný výstup:**

**write(\*,10) a, b, c**

```
10 format('Hodnota a=',F10.6,' hodnota b=',F10.6, ' hodnota c=',F10.6)
```
- formát může být uveden před i za příkazem write či read
- formátovací typy:
	- F reálné číslo ve fixním formátu
	- E reálné číslo ve vědeckém formátu
	- $\cdot$  I celé číslo
	- A řetězec

**Zápis dat bez vypsaní znaku konce řádku:**

**write(\*,10,ADVANCE='NO') a, b, c**

musí být uveden formát

### **Další vlastnosti jazyka**

- 1. podpora pointerů
- 2. struktury
- 3. objektově orientované programování

# **Domácí úkol**

**Nepovinné.**

### **Cvičení 2**

1. Napište program, který vypočte určitý integrál uvedený níže. K integraci použijte obdélníkovou metodu.

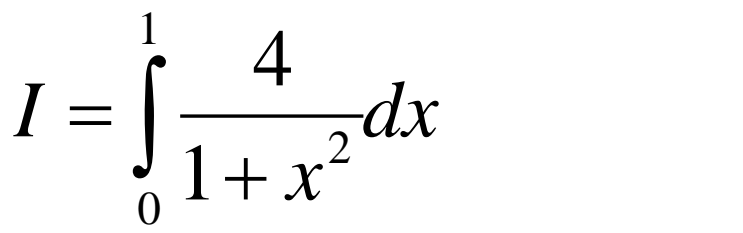

2. Čemu se integrál rovná? Zjištění zdůvodněte.

# **Literatura**

- ➢ **http://www.root.cz/serialy/fortran-pro-vsechny/**
- ➢ **http://gcc.gnu.org/onlinedocs/gfortran/**
- ➢ **Dokumentace ke kompilátoru ifort**
- ➢ **Clerman, N. S. Modern Fortran: style and usage; Cambridge University Press: New York, 2012.**